Vietos plėtros strategijų, įgyvendinamų bendruomenių inicijuotos vietos plėtros būdu, įgyvendinimo taisyklių 4 priedas

## **(VPS vertinimo ataskaitos forma)**

## **VPS VERTINIMO ATASKAITA**

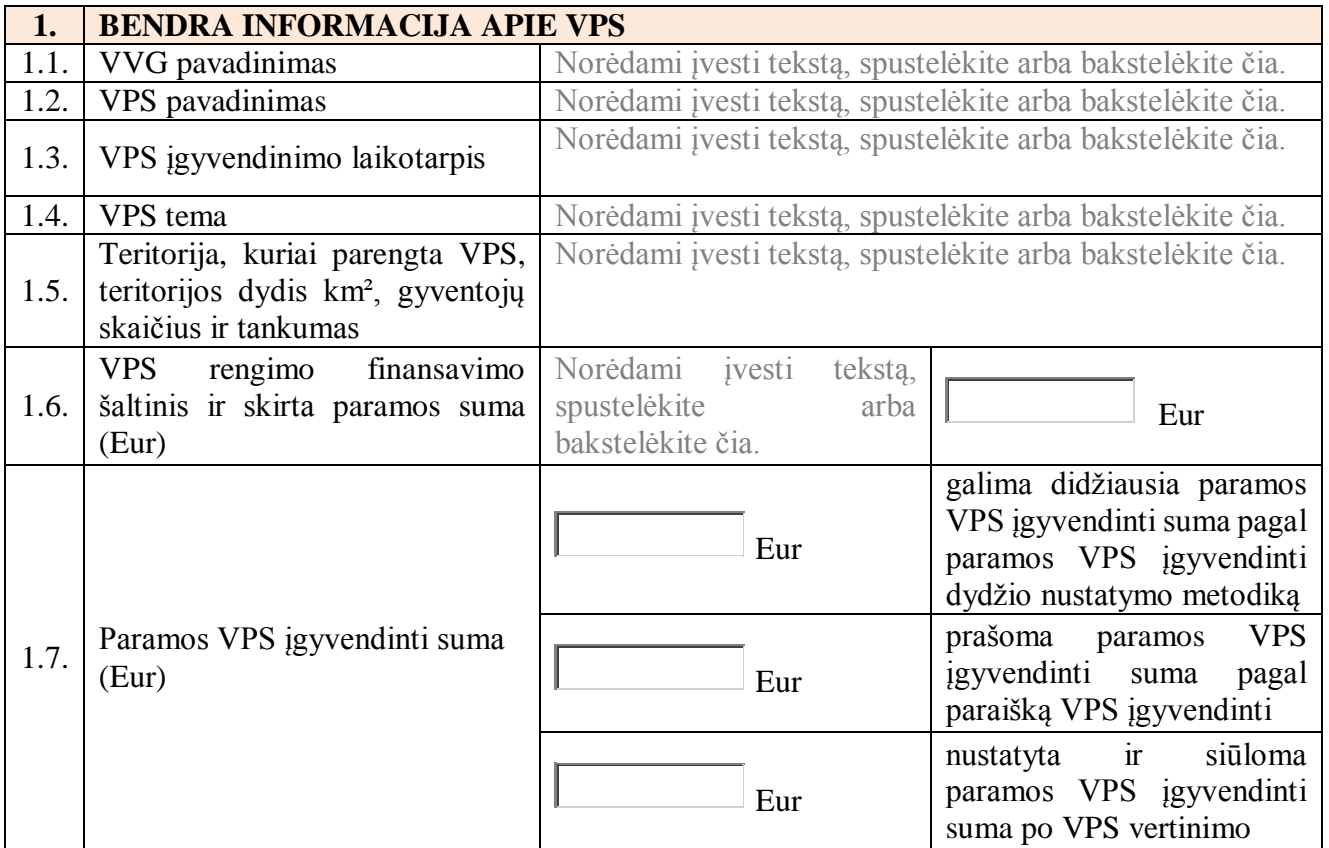

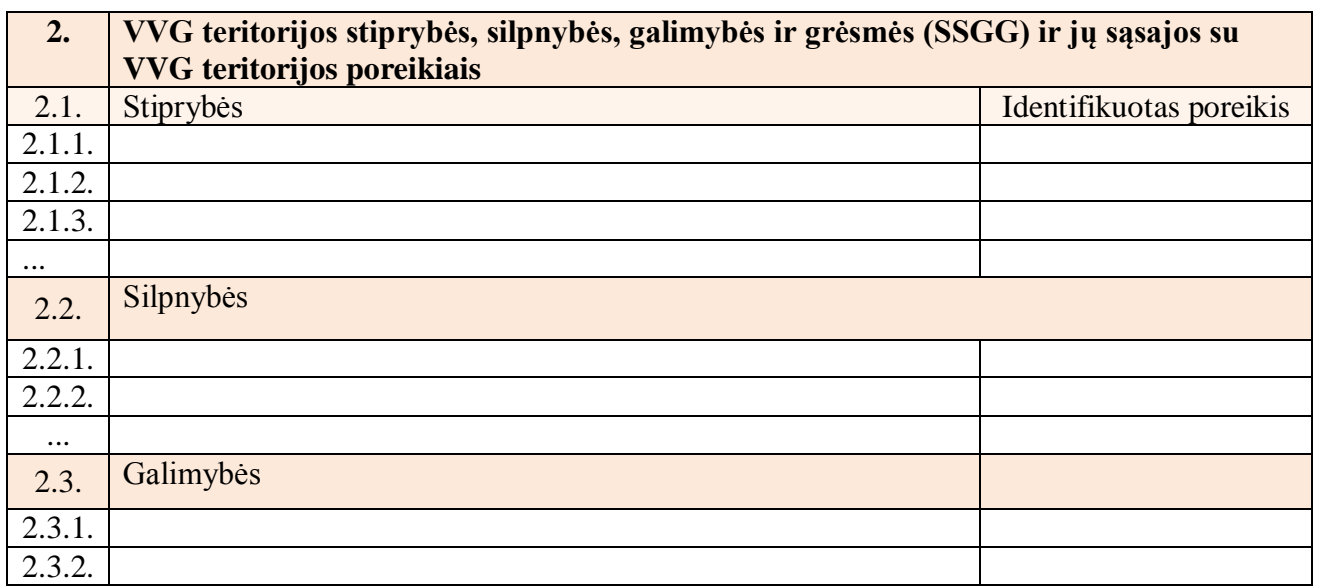

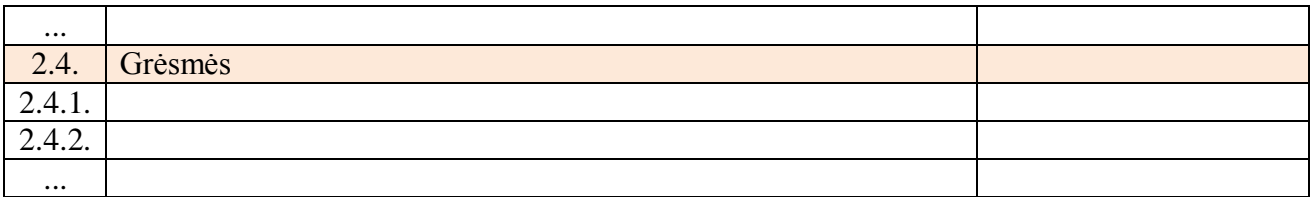

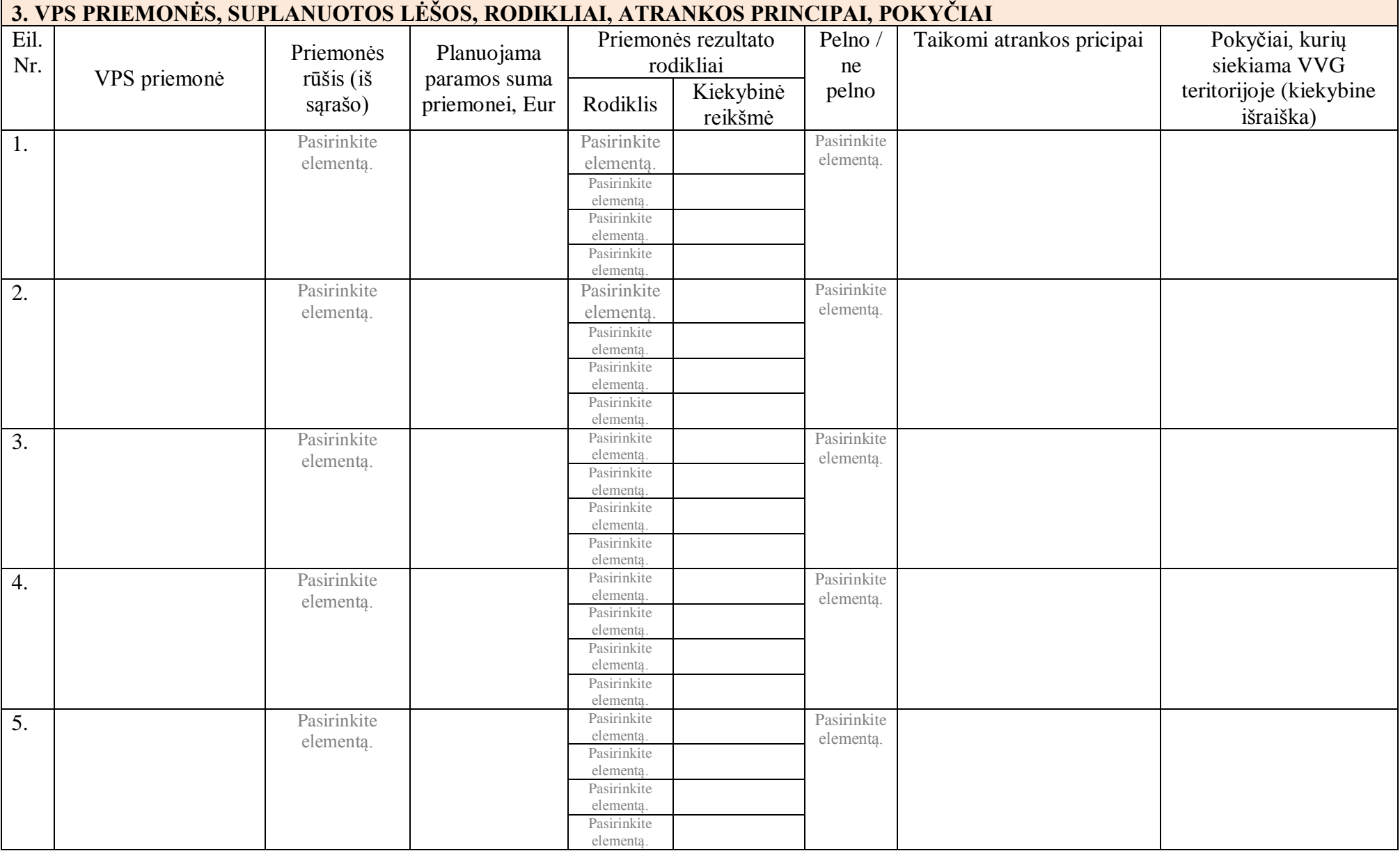

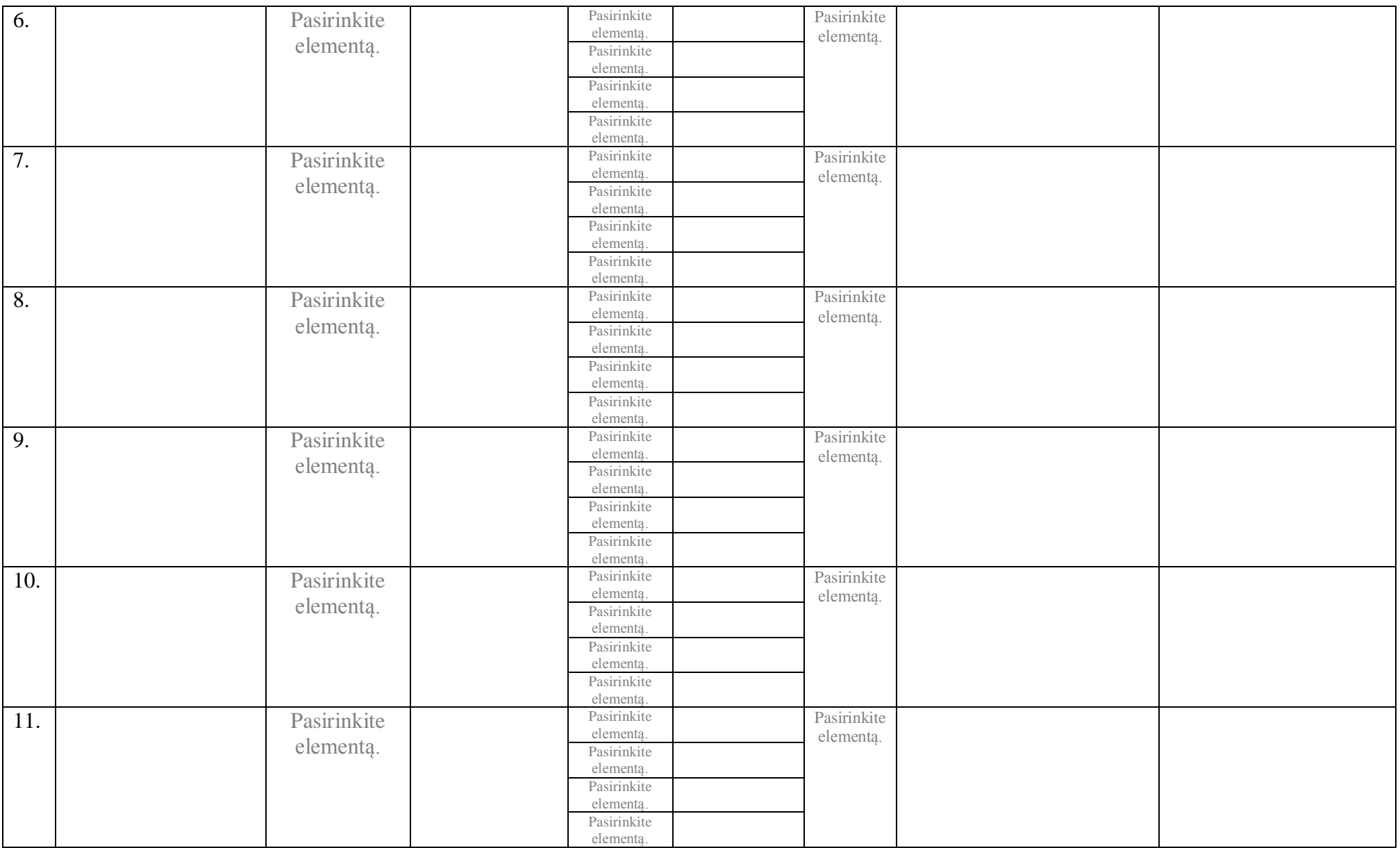

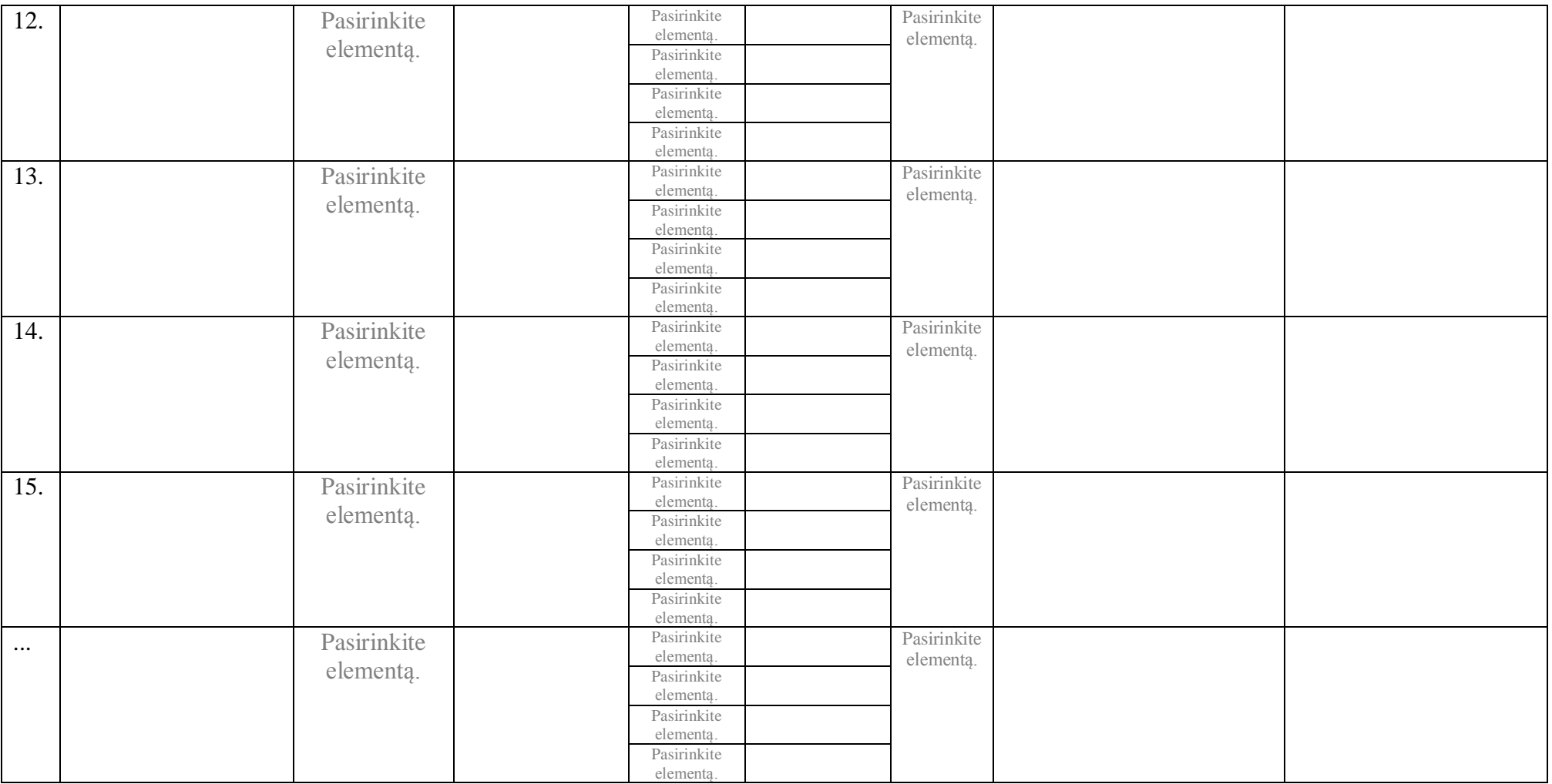

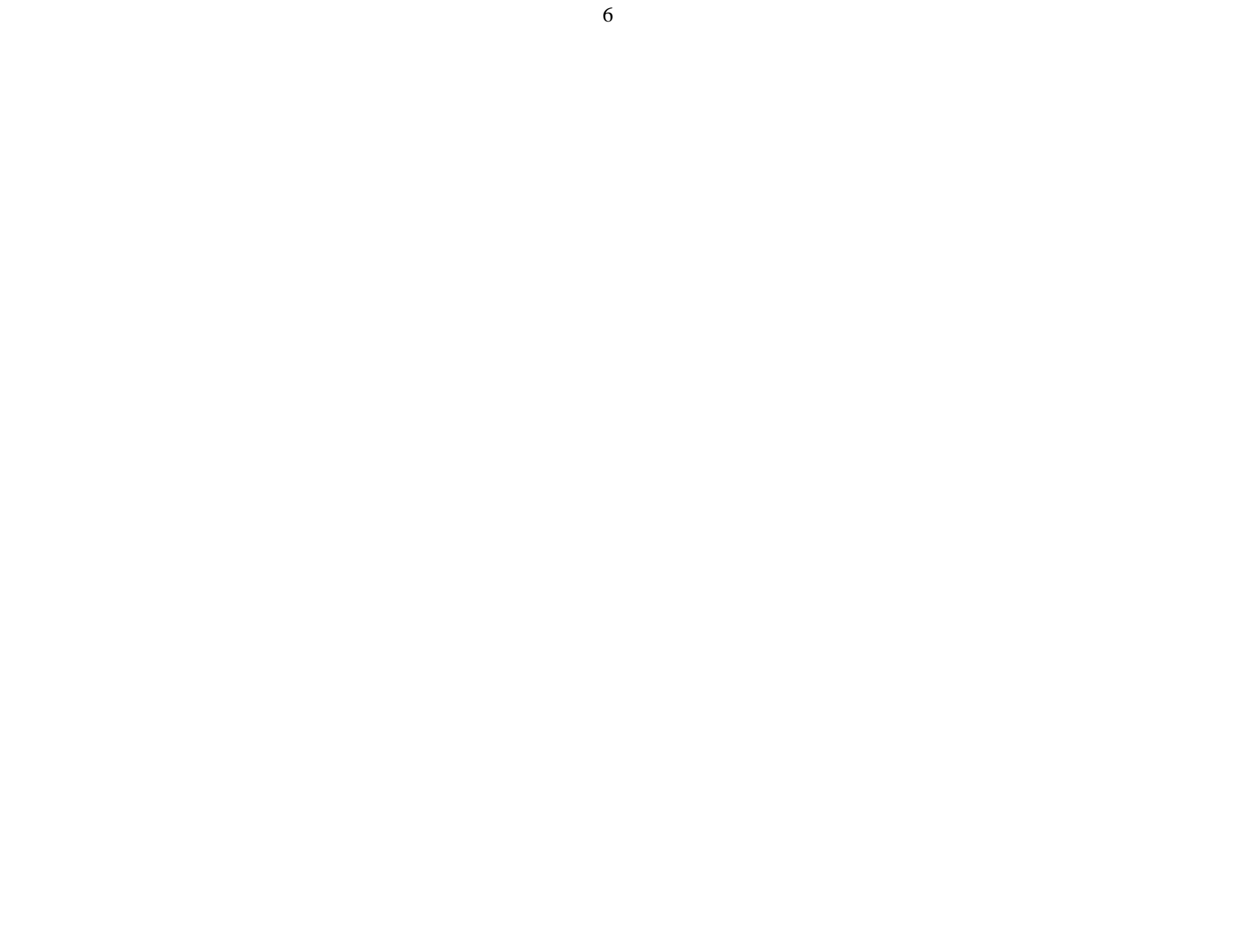

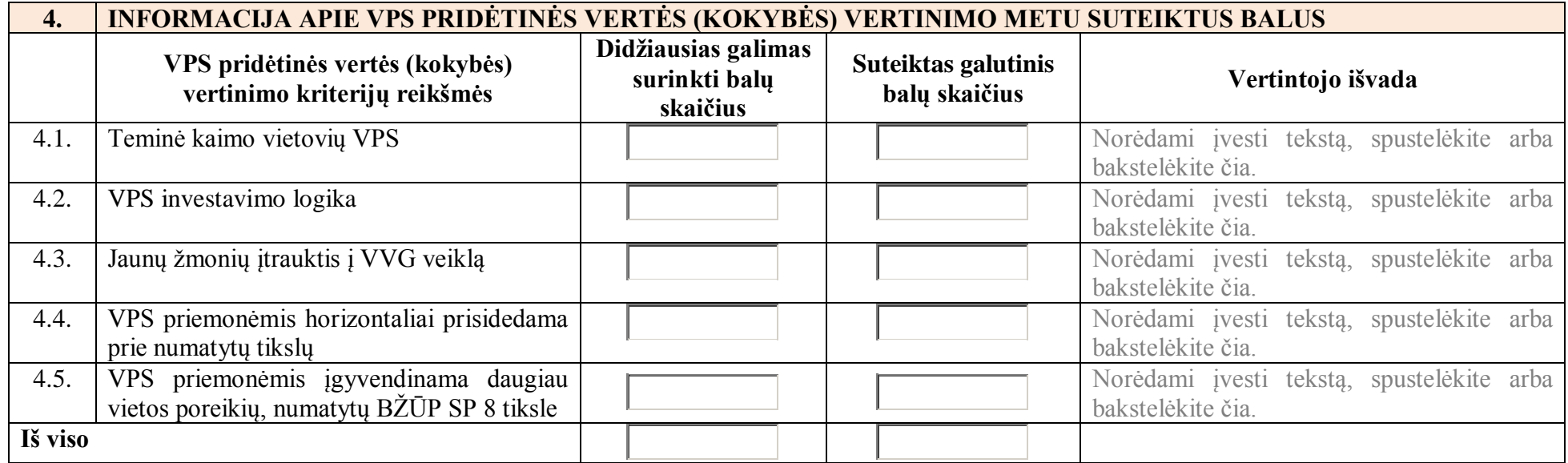

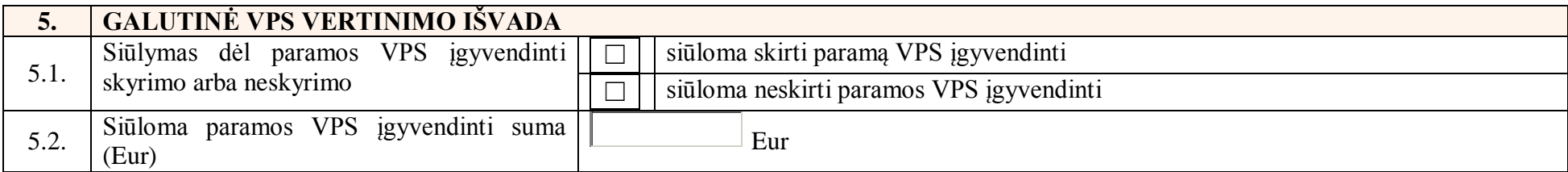

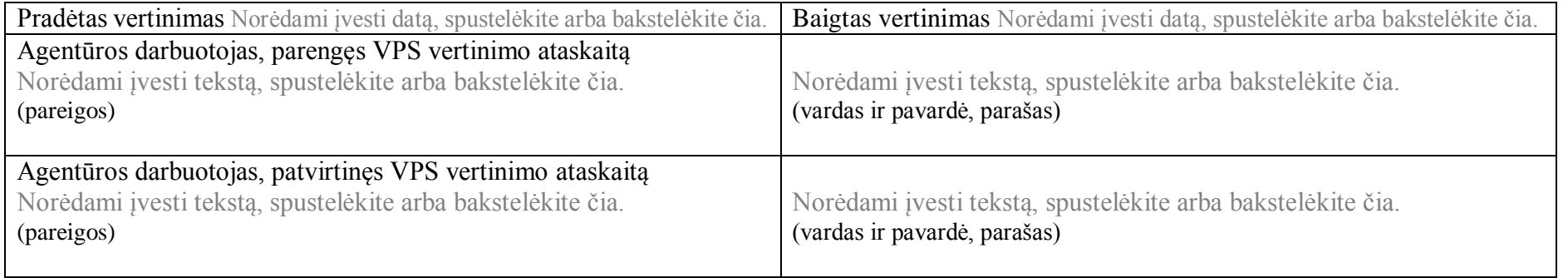